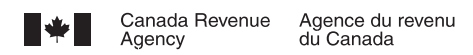

# **BUSINESS CONSENT FORM**

Complete this form to consent to the release of confidential information about your Business Number (BN) account(s) to the representative named below, or to cancel consent for an existing representative. **Send this completed form to your tax centre**. You can also give or cancel consent by providing the requested information online through My Business Account at **www.cra.gc.ca/mybusinessaccount**.

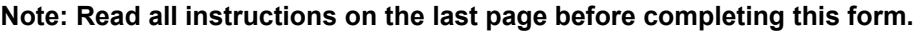

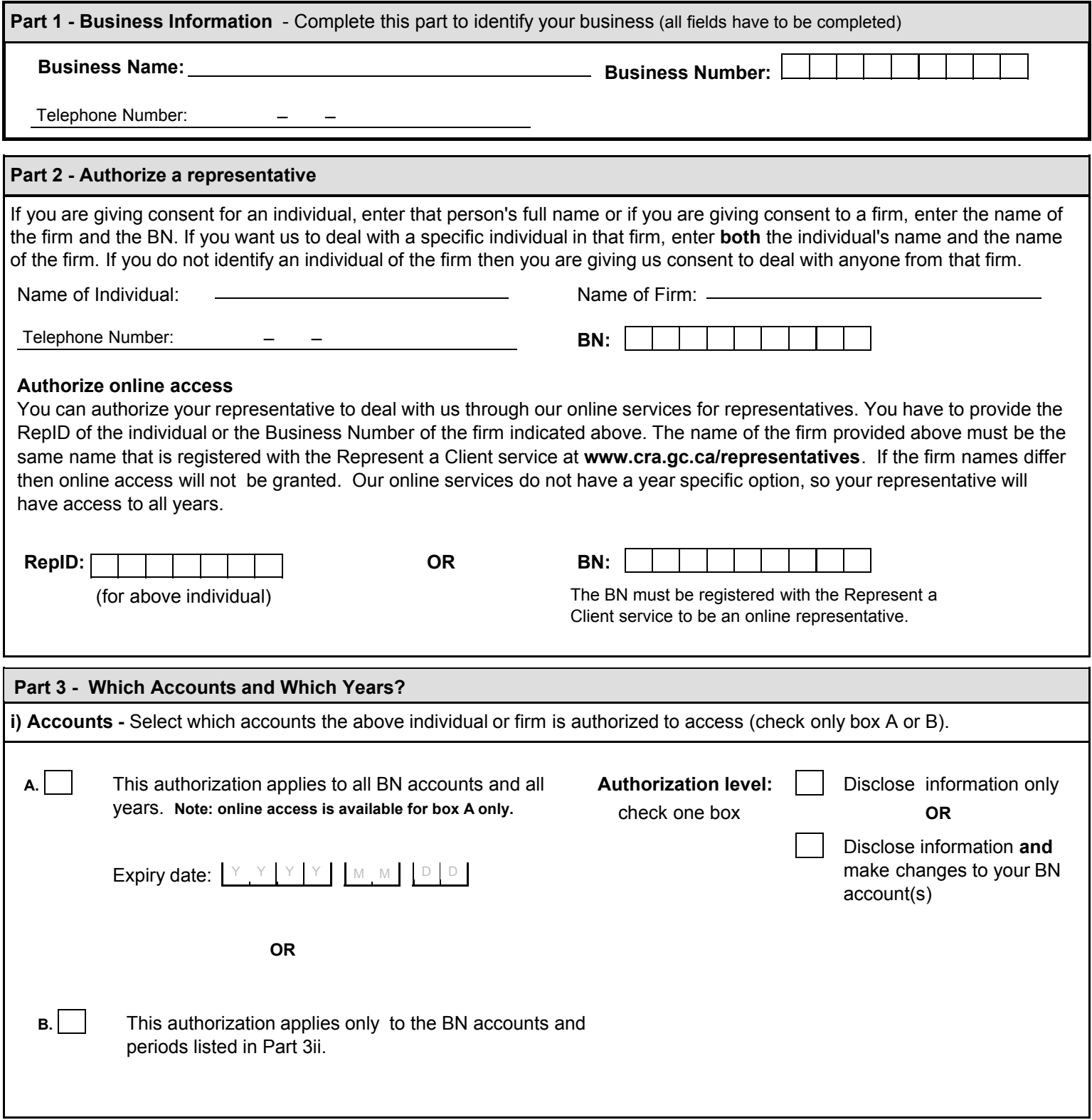

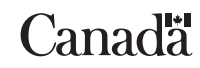

# **BUSINESS CONSENT FORM (RC59 continued)**

# **ii) Details of accounts and fiscal periods** - Complete this area if you checked box "B" in Part 3 i) on the first page.

If you checked box B in part 3i, you have to provide at least one program identifier (see Instructions on the last page). You can then check the "all accounts" box for that program identifier or enter a specific account number. Provide the authorization level ("1" to disclose information or "2" to disclose information and make changes). You can also check the "All years" box to allow unlimited tax year access or enter a specific fiscal period **(specific period authorization is not available for online access)**. You can also enter an expiry date to automatically cancel authorization. If additional authorizations or more than four program identifiers are needed complete another RC59.

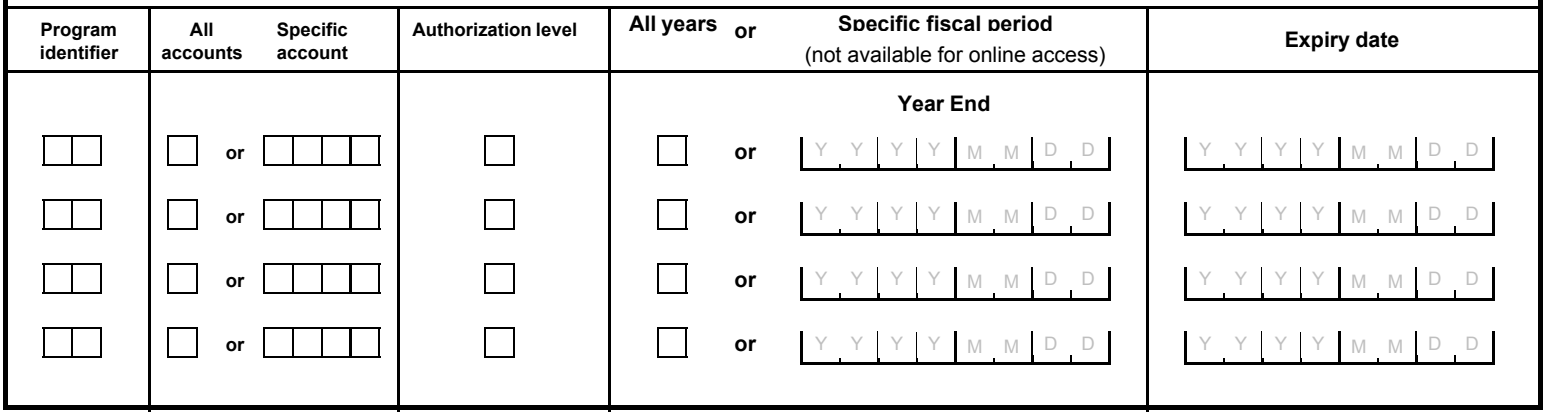

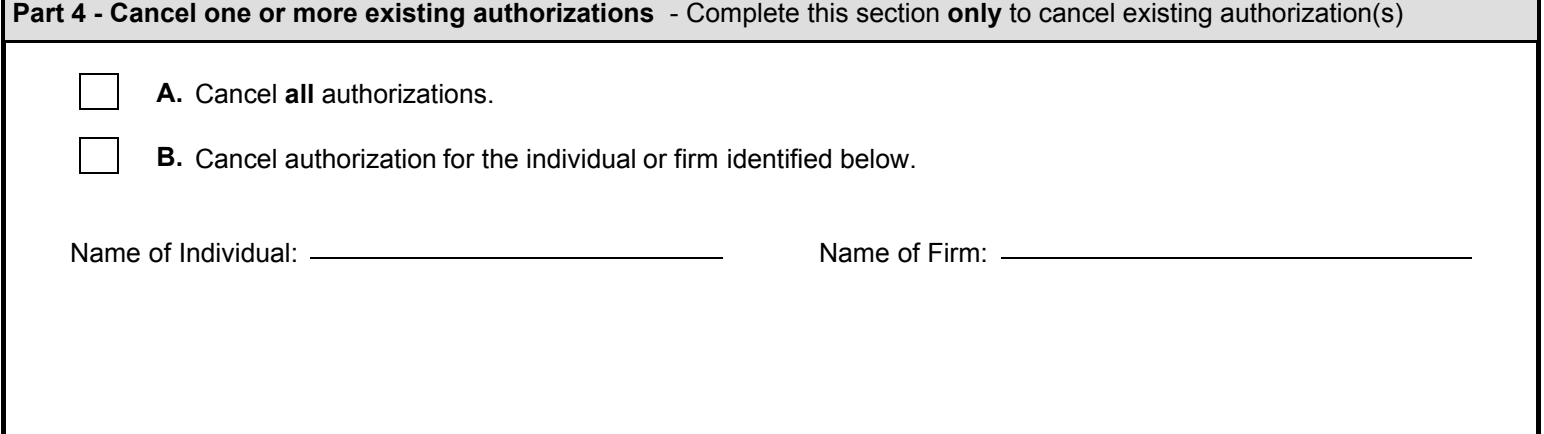

# **Part 5 - Certification**

This form must be signed by an authorized person of the business such as a proprietor of a proprietorship, a partner of a partnership, a director of a corporation, an officer of a non profit organization or a trustee of an estate. By signing and dating this form, you authorize the CRA to deal with the individual or firm listed in Part 2 of this form and/or cancel the authorizations listed in Part 4.

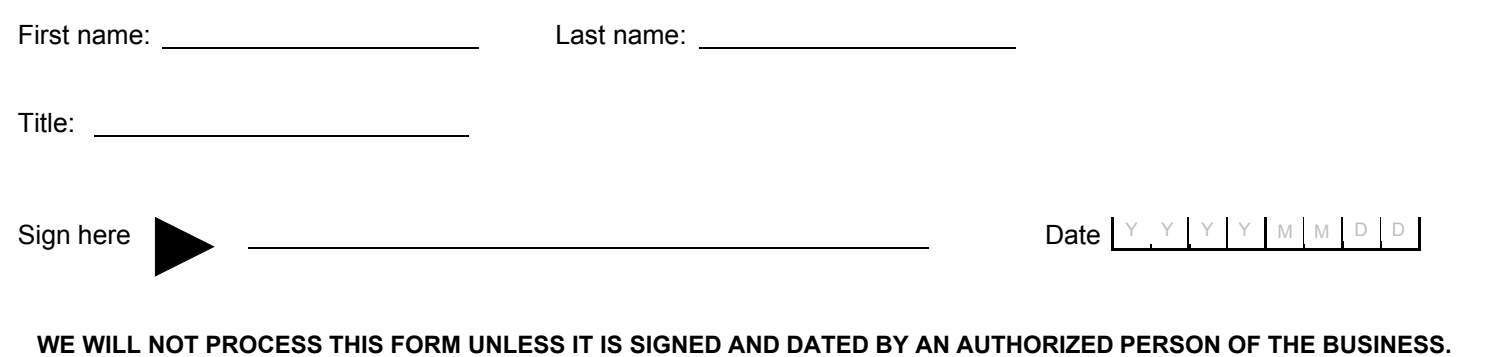

# **Instructions**

#### **Why complete this form?**

If you want us at the Canada Revenue Agency (CRA) to deal with another individual or firm (such as an accountant, a lawyer or an employee) as your representative for business account related information, we need your consent. You can give this consent by completing this form or online at **www.cra.gc.ca/mybusinessaccount**.

### **Can you use this form for your individual accounts?**

No, For individual accounts, you have to complete form T1013, *Authorizing or Cancelling a Representative.*

## **Part 1 – Business Information**

Provide your business name and Business Number (BN) as well as your phone number as registered with the CRA.

### **Part 2 – Authorize a representative**

Complete this part if you want the CRA to deal with your representative. You can provide either the name of the individual or the name of the firm and the firm's BN. If you provide the name of a firm, then all employees of that firm are authorized to deal with the CRA on your behalf. If you provide both the name of the individual and the name of a firm, then only that individual is authorized.

## **Authorize online access**

You can authorize your representative to deal with CRA at **www.cra.gc.ca/representatives**. You have to provide the **RepID** if your representative is an individual or the **BN** if it is a firm. Our online service does not have a year specific option, so your representative will have access to **all tax years/periods**.

**RepID:** A RepID is a seven-character alphanumeric code that identifies your representative. Your representative can register for a RepID online at **www.cra.gc.ca/representatives**.

**BN:** Enter the BN of the tax or payroll services business you want to authorize. To get online access, the tax or payroll services has to be registered as a representative through our Represent a Client online service which is available at **www.cra.gc.ca/representatives**.

**Note:** Ensure the name of the firm provided in Part 2 is the same name registered with the CRA. If the firm names differ, we will not be able to process this form.

#### **Part 3 – Which Accounts and Which Years?**

You can authorize access to **all** of your BN accounts or to **specific** accounts.

#### **i) Accounts**

Check box 'A' to allow access to all of your accounts. You should also identify the authorization level by checking the appropriate box. If you do not provide an authorization level then we will assume that you have chosen to "Disclose information and make changes". See "Authorization Level" for more information. You can expire authorization by entering an expiry date. Check box 'B' to limit authorization to specific accounts. If you check box 'B' you have to complete Part 3ii of this form.

#### **ii) Details of accounts and fiscal periods**

Complete this part if you checked box 'B' in Part 3i of this form.

**Program Identifier**: Enter the program identifier from the following list:

- RC Corporate income tax
- RT Goods and Services Tax
- RP Payroll deductions
- RM Import/export (no online access available)
- RE Excise Tax
- RN Insurance Premium Tax
- RD Excise Duty
- RG Air Travellers Security Charge
- SL Softwood Lumber Products Export Charge

**All accounts or specific account**: You can allow access to all accounts by checking the "All accounts" box for that program or you can limit the access to a specific account by entering the account number for the program you have selected.

**Authorization Level**: Enter the level of authorization you want to give to your representative. Enter "1" to disclose information only, or enter "2" to disclose information **and** make changes to your BN account(s). If you do not make an entry then we will assume that you have chosen "Disclose and make changes".

**Fiscal period**: If you are not authorizing access to all years then enter a fiscal period end date (not available for online access).

**All years:** Check this box if you want to authorize access for all years. **Note**: online access is available **only** for all years.

**Expiry date:** If you want the authorization to automatically expire then provide us with a date. Otherwise, the authorization will continue until you advise us.

#### **Part 4 – Cancel one or more existing authorizations**

Your consent will stay in effect until you cancel it or until it reaches the expiry date you provided. You can cancel consent by completing this form. Check box 'A' to cancel all previous authorizations or check box 'B' to cancel authorization for an individual or firm.

If you check box 'B', provide the name of the individual. If it is a firm provide its name.

## **Part 5 – Certification**

This part must be completed in full or we cannot process your request. Only an authorized person of the business can sign this form. This includes the owner, partner of a partnership, a director of a corporation, an officer of a non-profit organization or a trustee of an estate.

# **Where do you send your completed form?**

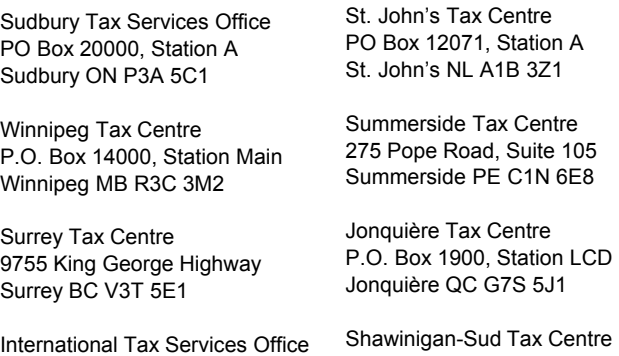

2204 Walkley Road Ottawa ON K1A 1A8

# P.O. Box 3000, Station Main Shawinigan-Sud QC G9N 7S6

## **Do you need more information?**

If you need more information, visit our Web site at **www.cra.gc.ca** or call us at **1-800-959-5525**.